## SAP ABAP table PLMN S OBJECT {Structure to show objects in WebDynpro}

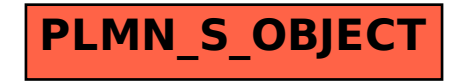